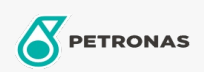

## **Grasas industriales**

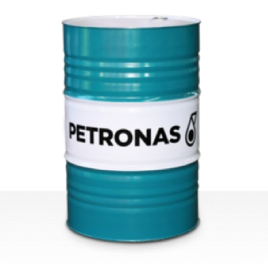

## **PETRONAS Grease LiCa TMG**

## Gama:

Descripción extensa: PETRONAS Grease LiCa TMG es una grasa de litio-calcio especialmente desarrollada para lubricar cajas de cambios del motor de todos los dispositivos locomotores, entre los que se incluyen los más nuevos y los que transmiten mayor potencia.

Ficha de datos de seguridad

Tipo de jabón con grasa - Only for IML-Grease:

Especificaciones de la industria: DIN 51502 GPHC0.5K-20 ISO 12924 L-XB(F)CHB0.5

Sector (s): Cemento, Construcción, Papel y pasta de papel, Generación de energía (carbón), Generación de energía (nuclear), Azúcar, Minería subterránea